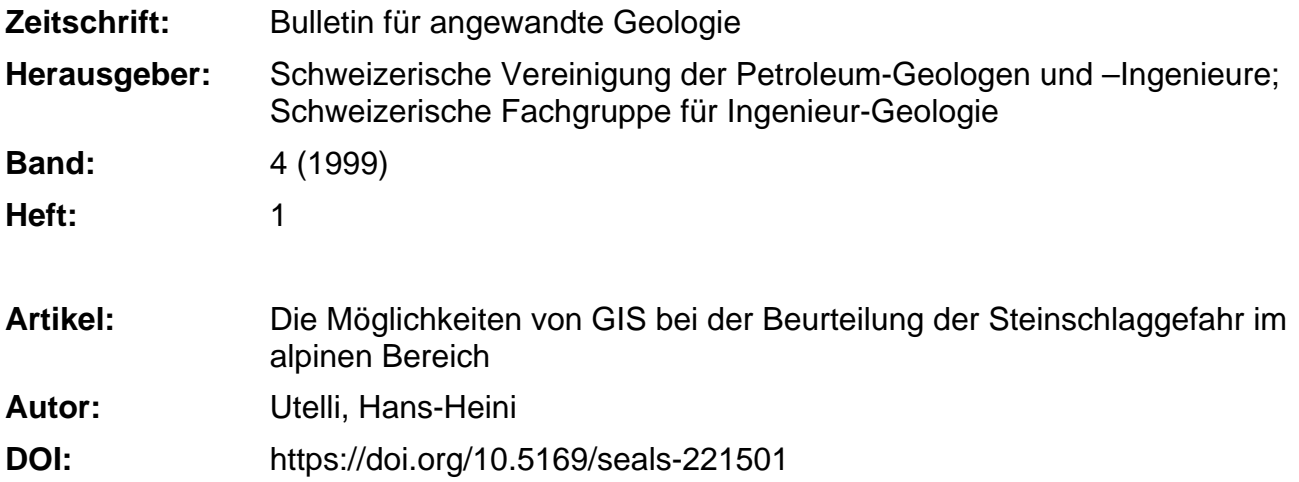

#### **Nutzungsbedingungen**

Die ETH-Bibliothek ist die Anbieterin der digitalisierten Zeitschriften. Sie besitzt keine Urheberrechte an den Zeitschriften und ist nicht verantwortlich für deren Inhalte. Die Rechte liegen in der Regel bei den Herausgebern beziehungsweise den externen Rechteinhabern. [Siehe Rechtliche Hinweise.](https://www.e-periodica.ch/digbib/about3?lang=de)

#### **Conditions d'utilisation**

L'ETH Library est le fournisseur des revues numérisées. Elle ne détient aucun droit d'auteur sur les revues et n'est pas responsable de leur contenu. En règle générale, les droits sont détenus par les éditeurs ou les détenteurs de droits externes. [Voir Informations légales.](https://www.e-periodica.ch/digbib/about3?lang=fr)

#### **Terms of use**

The ETH Library is the provider of the digitised journals. It does not own any copyrights to the journals and is not responsible for their content. The rights usually lie with the publishers or the external rights holders. [See Legal notice.](https://www.e-periodica.ch/digbib/about3?lang=en)

**Download PDF:** 22.01.2025

**ETH-Bibliothek Zürich, E-Periodica, https://www.e-periodica.ch**

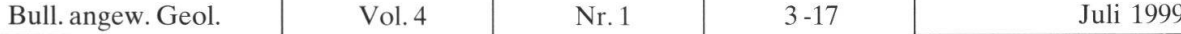

# Die Möglichkeiten von GIS bei der Beurteilung der Steinschlaggefahr im alpinen Bereich<sup>1</sup>

mit 7 Figuren und <sup>5</sup> Tabellen

#### Hans-Heini Utelli <sup>2</sup>

#### Zusammenfassung

Das in dieser Arbeit vorgestellte GIS-basierte Modellverfahren "crap" scheidet Steinschlagprozessräume nach dem Ansatz des Pauschalgefälles aus. Dabei werden Energieverluste und somit Reichweitenverminderungen von abstürzenden Steinen berücksichtigt, die entlang der Sturzbahn durch Dämpfung und Rauhigkeit des Untergrundes sowie durch den Widerstand des Waldes entstehen. Auch verluste, die durch abrupte Änderungen der Sturzbahn entstehen, werden ins Modell miteinbezogen. Als Datenbasis dient das digitale Höhenmodell DHM25 für die topographische Information, eine digigeologisch-geomorphologische Karte für die Bodenparameter und Steinschlaganrisszonen und die Information "Wald" aus der Pixelkarte 1:25'000.

Wie der Vergleich mit einer im Testgelände erstellten Gefahrenhinweiskarte für den Prozess schlag zeigt, werden mit diesem neu entwickelten Modell 83% des untersuchten Gebietes richtig in die Klassen "Steinschlag" resp. "kein Steinschlag" eingeteilt. Die Berechnung der Prozessräume geschieht weitgehend automatisch und erlaubt so eine schnelle und flächendeckende Beurteilung der Steinschlagauch ganzer Kartenblätter im alpinen Bereich mit einer einheitlichen Bearbeitungsmethode. Das vorgestellte Modell ist somit bestens für die Erstellung von Gefahrenhinweiskarten im mittleren stabsbereich (1:10'000 bis 1:25'000) geeignet.

#### Résumé

Le nouveau procédé "crap", décrit dans ce travail, délimite, par prémisse de pentes déterminées, les zones menacées de chute de pierre. La réduction du trajet de chute résultant de la perte d'énergie des pierres chutantes est comprise dans le procédé, basé sur le système GIS. Cette diminution de chemin peut êtcausée d'une part par l'amortissement et les frottements de la surface rugueuse du sol, d'autre part par le changement abrupt de la trajectoire de chute. Les données topographiques proviennent du dèle digital de dénivellation DHM25, une carte géologique et géomorphologique révélant les zones de fissures, les paramètres concernant le sol et la forêt sur une carte de points 1:25'000.

La comparaison de la carte obtenue par le procédé "crap" et d'une carte de dangers de chute de pierre relevée dans le site de test montre que 83% des zones sont assignées correctement aux deux classes: "chutes des pierres" et "aucune chute de pierres". La majorité des sites dangereux est reconnue par le programme automatique. Ainsi un jugement rapide recouvrant la surface de cartes topographiques est possible à l'aide de cette méthode. Le modèle présenté est donc approprié pour créer des cartes de dan<sup>à</sup> l'échelle 1:10'OOO <sup>à</sup> 1:25'000 délimitant les zones de dangers de chutes de pierres.

<sup>&</sup>lt;sup>1</sup> Der vorliegende Artikel stellt eine Zusammenfassung einer Diplomarbeit zum Thema: "Die Möglichkeiten von GIS bei der Beurteilung von Naturgefahren im alpinen Raum am Beispiel eines neu entwickelten Steinschlagmodells" dar. Sie wurde am geologischen Institut (Ingenieurgeologie) der ETH Zürich unter der Betreuung von Dr. R. Wyss und Dr. M. Brändli und Dr. B. Allgöwer (Geographisches Institut, Universität Zürich) ausgeführt.

<sup>&</sup>lt;sup>2</sup> Beatriceweg 3, 3600 Thun.

## 1. Einleitung und Aufgabenstellung

Stein- und Blockschlag stellt für viele Gebiete in den Voralpen und Alpen ein trächtliches Gefahrenpotential dar. Diese Naturprozesse sind zwar – etwa im Gegensatz zu Fels- und Bergstürzen – von geringer Intensität, dafür ist deren Eintretenswahrscheinlichkeit im allgemeinen sehr gross. Im Raumplanungsgesetz werden Bund, Kantone und Gemeinden grundsätzlich dazu verpflichtet, solche Naturgefahren bei ihren raumwirksamen Tätigkeiten zu berücksichtigen. Für die regio-Raumplanung auf Stufe Richtplan (1:10'000 bis 1:25'000) bedeutet dies die Schaffung von Gefahrenhinweiskarten als unerlässliches Mittel zur passiven Schutzmassnahme. Gefahrenkarten für Nutzungspläne bilden das Äquivalent dazu auf Gemeindeebene (1:2'000 bis 1:10'000).

Bei einer Gefahrenbeurteilung müssen, unabhängig von der Handlungsebene, die Postulate der sachlichen Richtigkeit, der guten Nachvollziehbarkeit und des messenen Zeitaufwandes erfüllt sein (Kienholz 1995). Eine gute Nachvollziehbarkeit verlangt einheitliche und transparente Beurteilungsmethoden, was auch eine Harmonisierung und bessere Vergleichbarkeit von Gefahrenhinweiskarten schiedlicher Regionen zur Folge hat. Geographische Informationssysteme (GIS) erlauben uns, Informationen mit Raumbezug zu erfassen, zu verwalten, zu bearbeiten, zu analysieren und darzustellen. Im Bereich Naturgefahren können GIS sowohl zur Datenaufnahme und -verwaltung, wie auch zur Datenanalyse und Prozessmodellierung eingesetzt werden. Sie können ganze Gebiete flächendeckend und nach einheitlichen, klar definierten Beurteilungskriterien bearbeiten.

Das neu entwickelte, GIS-basierte Steinschlagmodell "crap"<sup>1</sup> soll also einheitlich über ein ganzes Untersuchungsgebiet angewendet werden können, und es soll auf der Basis möglichst vorhandener topographischer (Digitales Höhenmodell Mass-1:25'000 oder kurz DHM25, Pixelkarte) und geologischer Grundlagen mögliche Resultate liefern. Existierende und potentielle Sturzquellen und Ablagerungsgebiete sollen mit diesem Modell im Massstab 1:10'000 bis 1:25'000 ohne aufwendige Geländebegehungen flächendeckend berechenbar und darstellbar sein.

Ein wichtiger Teil bei der Neuentwicklung eines Prozessmodells stellt die Modell-Evaluation dar. Dabei werden die Abstammung der Daten, die Datengenauigkeit, die Daten- und Modellvollständigkeit und die logische Konsistenz des Modells geprüft (Brandii 1997). Sie stellt eine Qualitätskontrolle des erarbeiteten Modells dar. Die Modellresultate werden mit den Verhältnissen in der Natur und / oder mit anderen, schon bestehenden Modellen verglichen. Für die vorliegende Arbeit wurin einem Testgebiet dazu die Modellresultate mit den im Gelände erfassten Steinschlagzonen (existierend und potentiell) verglichen. Dazu wurde das selbe Untersuchungsgebiet mit dem Modell von "Zinggeler + Geotest" (Zinggeler et al. 1990) bearbeitet, um eine Vergleichsmöglichkeit mit einem schon bestehenden Modell zu erhalten.

## 2. Untersuchungsgebiet und Datengrundlage

Das Testgebiet Saas Baien liegt im Saastal, einem südlichen Seitental zum Walliser Haupttal. Es erstreckt sich von 1500 bis knapp 4000 m ü.M. Glaziale und periglazia-Prozesse prägen die Landschaftsmorphologie oberhalb der Waldgrenze und

 $<sup>1</sup>$ , crap" rätoromanisch: Felsvorsprung, Felsblock</sup>

führen zu grossen Massenumsätzen. Frostverwitterung, Schuttbildung (Schuttkegel und -halden), Steinschlag, Fels- und Eisstürze, Permafrostkriechen (Blockgletscher), Solifluktion, Thermokarst sowie Murgänge und Hochwasser gehören zu den dominierenden formbildenden Prozessen dieser Region. Geologisch gesehen wird das Gebiet von Paragesteinen mittelpenninischer Einheiten dominiert und liegt in der Fletschhornmasse der Bernhard-Decke. Die Gesteine sind mehrfach verfaltet und zeigen mehrere Kluftsysteme. Diese Kluftsysteme streichen meist NW-SE und sind oft über mehrere Dekameter verfolgbar. Sie sind für die allgeausgeprägte Auflockerung des Gesteins im Untersuchungsgebiet mitverantwortlich.

Mit dem Ziel einer flächendeckenden Modellierung der steinschlaggefährdeten Zonen müssen auch die Grundlagendaten flächendeckend als digitale und georeferenzierte Datensätze vorhanden sein. Für die topographischen Daten bietet das digitale Höhenmodell DHM25 des Bundesamtes für Landestopographie im Moment eine hinreichende Grundlage. Dabei wurden neben dem Matrixmodell des DHM25 auch Rastermodelle verwendet, die aus dem Basismodell des DHM25 mit Zellgrössen von <sup>10</sup> m resp. <sup>25</sup> <sup>m</sup> hergeleitet wurden. Dies geschieht in ARC/INFO über ein trianguliertes Netzwerk (TIN) oder mittels der Interpolation TOPOGRID.

Aus der Pixelkarte des Bundesamtes für Landestopographie können im selben Massstab Informationen zur Oberflächenbedeckung (z.B. 'Wald' - 'nicht Wald') in digitaler Form extrahiert werden. Geologische Informationen stehen heute in der Schweiz meist nicht in digitaler Form zur Verfügung. Deshalb wurde für das Testgebiet eine detaillierte geologisch-geomorphologische Karte im Massstab 1:10'000 erarbeitet und digitalisiert. Sie bildet, zusammen mit dem DHM25 und der Pixelkarte, die Datengrundlage zur Simulation von steinschlaggefährdeten Gebieten.

Für die Modell-Evaluation wurden existierende und potentielle Steinschlaggebiete im Testgebiet beurteilt, kartiert und ebenfalls digitalisiert.

### 3. Verfahren zur der Beurteilung der Gefahr von Stein- und Blockschlag

Als Stein- und Blockschlag bezeichnet man das Fallen, Springen und Rollen von isolierten Steinen ( $\varnothing$  < 0.5m) und Blöcken (0.5 <  $\varnothing$  < 2 m). Es handelt sich um einen echt gravitativen Prozess, der in Anriss-, Transit- und Ablagerungsraum unterwerden kann (Fig. 1).

Im Anrissgebiet erfolgt der Abbruch von Steinen mehr oder weniger abrupt, meist entlang vorgegebener geologischer Diskontinuitäten, Spalten oder Klüften. Die Gefahr eines Abbruchs ist besonders dann gegeben, wenn die Trennflächen wärts einfallen oder wenn zusätzlich Kluftwasserdruck oder Strömungsdruck bebesteht. Die Bewegung eines Steins entlang der Transitstrecke bis zur Ablagerung wird durch verschiedene Interaktionen mit dem Untergrund beeinflusst. Von scheidendem Einfluss auf die Bewegung ist neben der Hangneigung die Blockform und -grösse, die Dämpfung des Untergrundes, die Oberflächenrauhigkeit sowie Hindernisse entlang der Sturzbahn (z.B. Wald). Die Bestandesdichte, die messerverteilung und offene vertikale Schneisen sind die massgebenden Parameter beim Wald. Wirkungsräume von potentiellen Sturzereignissen können nach Gerber (1994) mit dem Ansatz des Pauschalgefälles abgeschätzt werden. Das Pauschalgefälle bezeichnet den Winkel der Verbindungsgeraden des obersten Punktes der Anrisszone mit dem entferntesten Punkt der Ablagerung (Fig. 1).

5

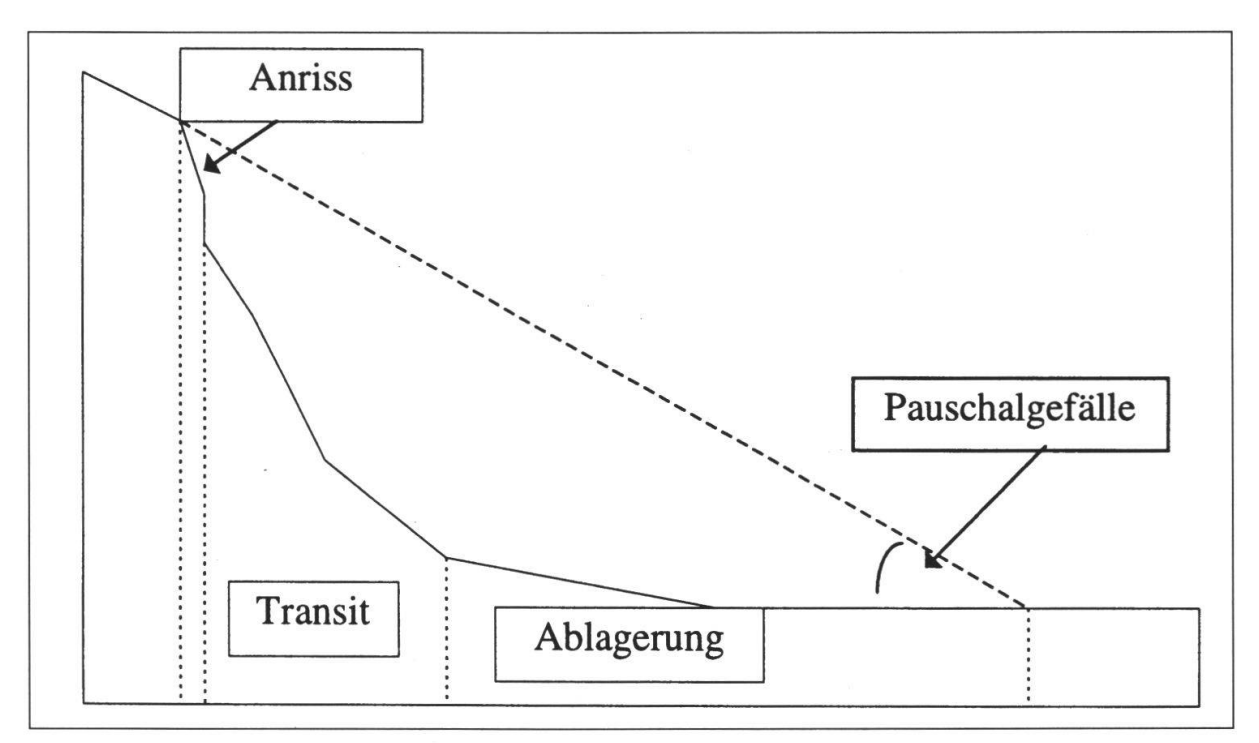

Fig. 1: Geländeschnitt mit dem Prinzip des Pauschalgefälles und den Prozessbereichen Anriss. Transit und Ablagerung.

#### 3.1 Beurteilung und Kartierung der Steinschlaggefahr während Geländebegehungen

Für die Beurteilung der Steinschlaggefahr im Gelände wurden folgende Kriterien berücksichtigt und die Resultate in Form einer Gefahrenhinweiskarte im Massstab 1:10'000 festgehalten:

- historische und / oder aktuelle Ereignisse
- Lithologie, räumliche Anordnung von Trennflächen (Schieferung, Schichtung, Klüftung, Talklüftung, Brüche), Verwitterung, Auflockerung des Felsverbandes im Herkunftsgebiet
- frische Ausbruchsnischen (oft an der Farbe erkennbar)
- Frische des Sturzmaterials im Ablagerungsbereich (Blöcke mit frischen flächen, wenig oder kein Pflanzenbewuchs)
- Sturzmaterial auf Schnee (im vergletscherten Bereich)
- Aufschlag- und Schrammspuren
- verletzte oder geknickte Bäume
- Beurteilung potentieller Ablagerungsgebiete aufgrund der Widerstands- (Wald), Dämpfungs- und Rauhigkeitsparameter entlang möglicher Sturzbahnen

### 3.2 Das Verfahren mit dem Modell "crap"

### 3.2.1 Grundlagen der Modells,, crap"

Für eine digitale Modellierung können nicht alle in Kap. 3.1 erwähnten Parameter berücksichtigt werden, da sie zum Teil nicht messbar sind oder weil ihre Erhebung im Gelände einen viel zu grossen Aufwand bedeuten würde. Deshalb wurde für die

Prozessmodellierung ein einfacher Ansatz gewählt: Steinschlaganrisszonen sind alle le auf der geologisch-geomorphologischen Karte ausgeschiedenen Felsflächen, ungeachtet ihrer Steilheit. Der modellierte Prozessraum stellt das Transit- und Ablagerungsgebiet des Steinschlags dar (siehe auch Fig. 1). Für die Berechnung des Prozessraumes wurde der Ansatz des Pauschalgefälles gewählt (Gerber 1994). Dieses beträgt für den Steinschlag, je nach losbrechender Blockgrösse, Wald, flächenrauhigkeit und Dämpfung des Untergrundes, 30-38°. Ist das Pauschalgefälle kleiner als dieser Winkel, stoppt der Prozess. Dieser Ansatz gilt aber nur für Ereigmit Blockgrössen < 2 m.

Die Einflussfaktoren Dämpfung des Untergrundes, Rauhigkeit der Bodenoberfläche, Widerstandswert des Waldes und Blockform und Blockgrösse können nur in stark generalisierter Form berücksichtigt werden:

- Dämpfung des Untergrundes: Unterschiedliche geotechnische Eigenschaften des Untergrundes ergeben verschiedene Dämpfungseigenschaften beim Sturzprozess. Sie setzen einer beschleunigenden Steinbewegung einen Widerstand entgeund verzögern die Geschwindigkeit des Steines bei jedem Kontakt.
- Die Rauhigkeit der Bodenoberfläche beeinflusst den Sturzprozess massgeblich. Haben die Unebenheiten die gleichen Masse wie die Sturzkomponenten, so werden diese innerhalb einer kurzen Strecke gestoppt.
- Der Wald bildet den Widerstandswert und hat die grösste Auswirkung auf die Reichweiten von Stein- und Blockschlag. Eine weitere Differenzierung in standesdichte, Durchmesserverteilung sowie offene vertikale Waldschneisen kann aber mit der verwendeten Datengrundlage nicht vorgenommen werden.
- Blockform und Blockgrösse: Alle Blockgrössen mit Durchmesser < 2 m werden berücksichtigt, innerhalb dieser wird im Modell "crap" jedoch keine weitere Unterscheidung vorgenommen. Allgemein kann aber gesagt werden, dass Blöcke eigrössere Reichweite aufweisen als Steine (siehe auch Tabelle 1).

Zusammenfassend können die ersten drei Einflussfaktoren als Kosten verstanden werden, die ein Stein entlang der Transitstrecke zu bewältigen hat. Je grösser die Dämpfungs-, Rauhigkeits- und Widerstandswerte sind, desto grösser sind die zu bewältigenden Kosten und somit das Pauschalgefälle und desto kleiner ist die Reichweite. Eine Zusammenfassung dieser Einflussfaktoren auf das Pauschalgefälle ist in Tab. 1 dargestellt.

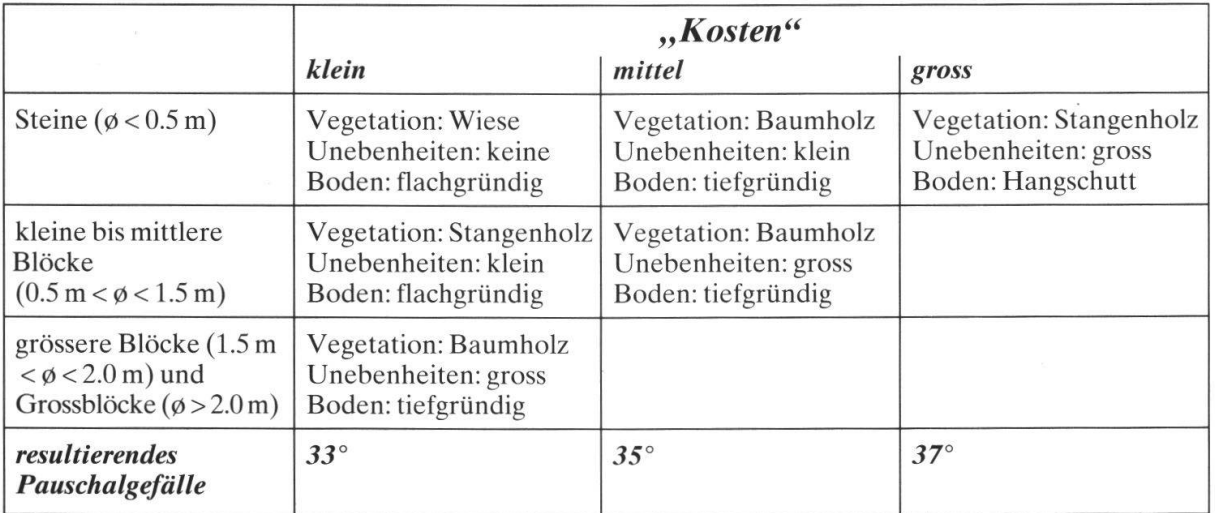

Tab. 1: Pauschalgefälle in Abhängigkeit der Blockgrösse und der "Kosten" (verändert nach Gerber 1994).

Aufgrund dieser Tabelle wurde allen Einheiten der geologisch-geomorphologischen Karte des Untersuchungsgebietes ein Pauschalgefälle zugewiesen, das die Dämpfungs- und Rauhigkeitseigenschaften jeder Einheit berücksichtigt (Tab. 2). Als unterste Grenze wird ein Pauschalgefälle von 31° angenommen.

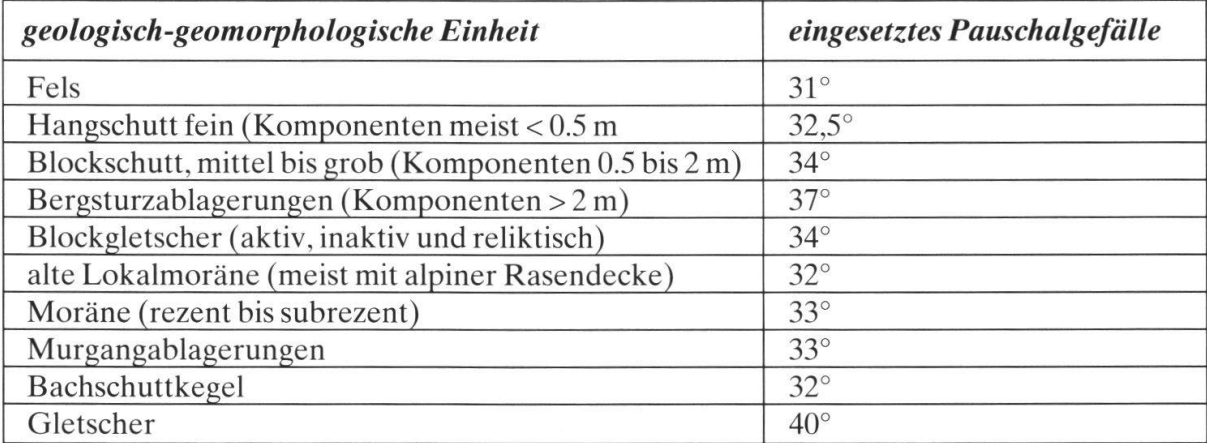

Tab. 2: Die geologisch-geomorphologischen Einheiten und das für die Steinschlagmodellierung verwendete Pauschalgefälle.

Dieses Pauschalgefälle wurde in einen Kostenfaktor umgerechnet, der dem in die-Einheit zu erwartenden Reichweiten- und somit Energieverlust entspricht. Weiter wurden alle Zellen, die auf der Pixelkarte als Wald ausgeschieden wurden, mit einem zusätzlichen Kostenfaktor belegt.

### 3.2.2 Umsetzung des Modellansatzes aufARC/INFO

Zur Umsetzung wurde das Geographische Informationssystem (GIS) ARC/INFO verwendet. Die Modellierung erfolgt weitgehend mit GRID, dem rasterbasierten Modul dieser Software. Zur besseren Lesbarkeit des folgenden Textes werden fehle aus ARC/INFO als 'befehl' geschrieben.

Mit dem Steinschlagmodell "crap" wurde das Problem des Pauschalgefälles so umformuliert, dass der Weg eines losbrechenden Steines über ein Rastergeländemodell verfolgt wird. Startzellen bilden die auf der geologisch-geomorphologischen Karte als Fels ausgeschiedenen Flächen. Diese können einfach aus der digitalisier-Grundlage extrahiert werden. Der Weg eines Steins ist so vorgegeben, dass er von einer aktuellen Prozesszelle jeweils diejenige als nachfolgende Prozesszelle auswählt, zu der die grösste Höhendifferenz besteht. Dabei wird laufend die zontale Wegstrecke und die Höhendifferenz von der Startzelle zur aktuellen Prozesszelle berechnet. Zusätzlich wird der horizontale Weg durch jede Prozesszelle mit dem Faktor multipliziert, der dem Dämpfungs- und Rauhigkeitsparameter und dem Widerstandswert des Waldes - also den Kosten - dieser Zelle entspricht. Weiter wird die horizontale Wegstrecke mit einem Faktor multipliziert, der den Energieverlust – und somit die Reichweitenverminderung – bei Richtungsänderungen in der Sturzbahn berücksichtigt. Für jede Prozesszelle wird aus dem trigonometrischen Verhältnis der horizontalen Westrecke - multipliziert mit den entsprechen-Faktoren - zur Höhendifferenz von Startzelle zur aktuellen Prozesszelle der Winkel berechnet. Wird dabei das Pauschalgefälles von 31° unterschritten, so gehört diese Zelle nicht mehr zum Prozessraum und der Prozess wird abgebrochen. ARC/INFO bietet im Modul GRID nützliche Werkzeuge zur Modellierung von Oberflächenprozessen: 'flowdirection' bestimmt für jede Zelle in einem DHM die Fliessrichtung zur am tiefsten gelegenen Umgebungszelle; 'pathdistance' berechnet für jede Zelle den akkumulativ kostengünstigsten Weg über eine Oberfläche von einer oder mehreren Ursprungszellen aus, wobei sowohl der horizontale und der vertikale Weg wie auch Wegkosten und Richtungsänderungen berücksichtigt werden können (Fig. 2).

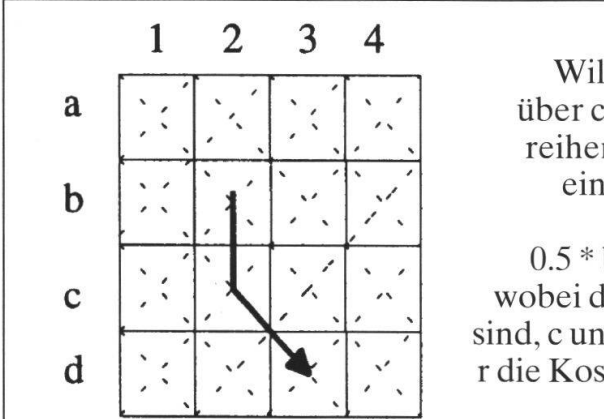

Will man in der Ebene von Zelle b2 über c2 zu d3 gelangen (die Kosten seien reihenweise gleich), so ergeben sich bei einer Zellgrösse von eins folgende Gesamtkosten:  $0.5 * b + 0.5 * c * r + 0.5 * 1.414 * (d + c)$ wobei die Kosten für die Zellen der Reihe b sind, c und d entsprechend für ihre Reihen und r die Kosten für eine Richtungsänderung sind.

Fig. 2: Das Prinzip von 'pathdistance' (verändert nach ESRI 1997).

Die einzelnen Programmschritte sehen folgendermassen aus (siehe Fig. 3):

- 1. Mit 'flowdirection' wird von jeder Zelle des DHM die Folgezelle bestimmt.
- 2. Von jeder Prozesszelle wird die Höhendifferenz zu ihrer Ursprungszelle berechnet.
- 3. Mit 'pathdistance' wird der mit 'flowdirection' vorgegebene Weg über die zontale Oberfläche mit den entsprechenden Kostenfaktoren gerechnet.
- 4. Mit dem Arcustangens (Höhendifferenz / horizontale Wegstrecke) kann das Pauschalgefälle jeder Prozesszelle zu ihrer Ursprungszelle gerechnet werden. Ist dieser Winkel < 31°, so gehört diese Zelle nicht mehr zur Prozessfläche und wird NODATA gesetzt.
- 5. Diese NODATA-Zellen bilden das Abbruchkriterium für den Prozess. Damit wird verhindert, dass der Prozess weiter gerechnet wird. So können Geländepartien, die das Kriterium des Pauschalgefälles von  $\geq 31^{\circ}$  zwar erfüllen, aber keinen Anschluss an weiter oben liegende Prozesszellen haben, ausgeschlossen werden.
- 6. Den Prozessraum bilden alle Zellen, die nun das Kriterium des Pauschalgefälles erfüllen.

Die eigentliche Simulation wurde als AML-Skript geschrieben und rechnet umfänglich mit Hilfe der Funktionen von ARC/INFO.

Zusammenfassend kann das Verfahren wie in Fig. 4 dargestellt, beschrieben wer-Die Ausgangsdaten stellen das digitale Höhenmodell, die digitalisierte geologisch-geomorphologische Karte und die Pixelkarte mit der Information 'Wald' dar. Im GIS wird mittels rasterbasierter Berechnung für jede Prozesszelle das Pauschalgefälle zu ihrer Ursprungszelle berechnet. Bei dieser Berechnung werden verschie-

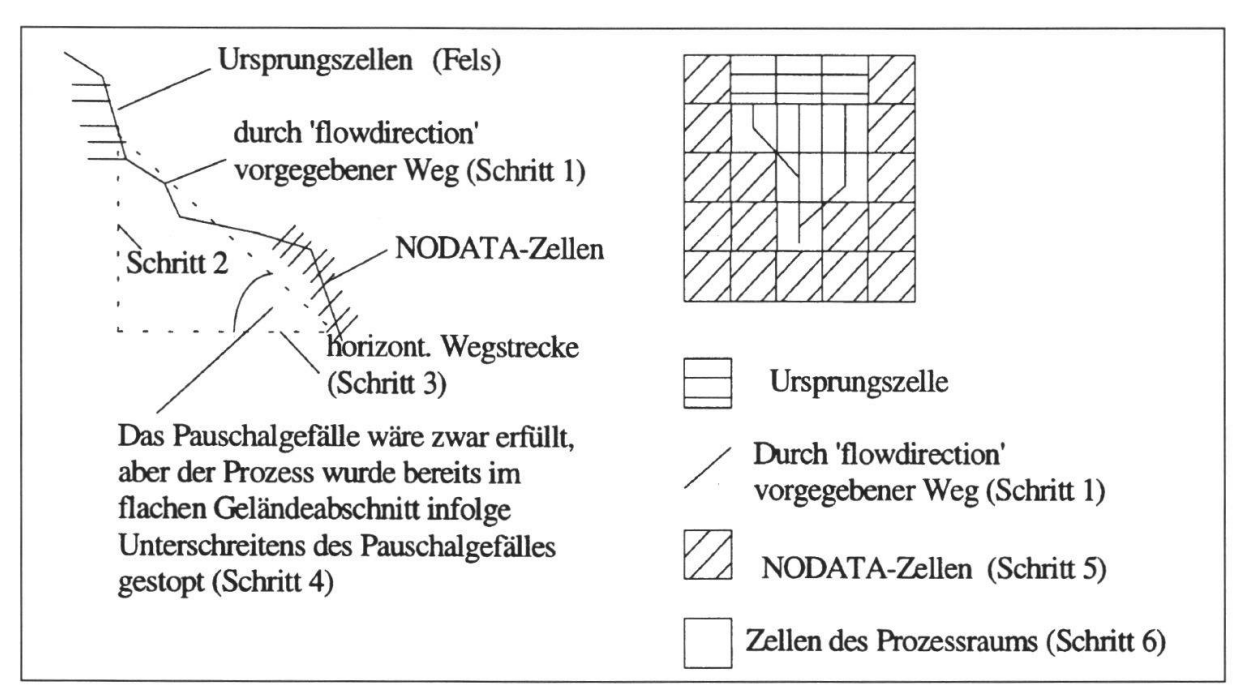

Fig. 3: Der Programmablauf in einem Profilschnitt (links) und in der Aufsicht (rechts) schematisch dargestellt.

dene reichweitenbeeinflussende Faktoren wie Dämpfung, Rauhigkeit und Widerstand des Untergrundes entlang der Transitstrecke sowie Reichweitenvermindedurch Richtungswechsel entlang der Transitstrecke berücksichtigt. Ist das Pauschalgefälle der Prozesszelle zu ihrer Ursprungszelle über diese "Kostenoberfläche" grösser oder gleich 31°, so liegt die Prozesszelle innerhalb der gefährdeten Zonen, ist es kleiner als 31°, so liegt die Prozesszelle ausserhalb der steinschlaggefährdeten Zonen und der Prozess wird abgebrochen

#### 3.3 Das Steinschlagmodell "Zinggeler + Geotest"

Das Steinschlagmodell von "Zinggeler + Geotest" wurde zur Evaluation des in 3.2 vorgestellten Modells "crap" verwendet.

Es berechnet die Trajektorien der Sturzbahn von Steinen und Blöcken gemäss sikalischen Gesetzen. Dabei berücksichtigt es die Geländeparameter Bodendämpfung, Bodenrauhigkeit und Wald sowie die Form und Grösse der Blöcke. Die Bo-Bodendämpfung und -rauhigkeit werden in vier Klassen unterteilt, beim Wald wird der Waldtyp und die Bestockung berücksichtigt. Diese Parameter müssen während Geländebegehungen erfasst und anschliessend digitalisiert werden. Die phischen Daten können aus dem digitalen Höhenmodell bezogen werden. Für den vorliegenden Vergleich wurden die Bodenparameter aus der geologisch-geomorphologischen Karte abgeleitet, für den Wald lag nur die Information "Wald" -"kein Wald" aus der Pixelkarte vor. Als Startpunkte wurden die selben wie für die Modellierung mit "crap" genommen.

Die Berechnung der Sturztrajektorien beruht nicht auf in GIS vorhandener tionen, sondern wurde in der Programmiersprache Turbo-Pascal geschrieben. Sie kann sowohl als 2D- wie auch als 3D-Modellierung ausgeführt werden. Dabei wer-

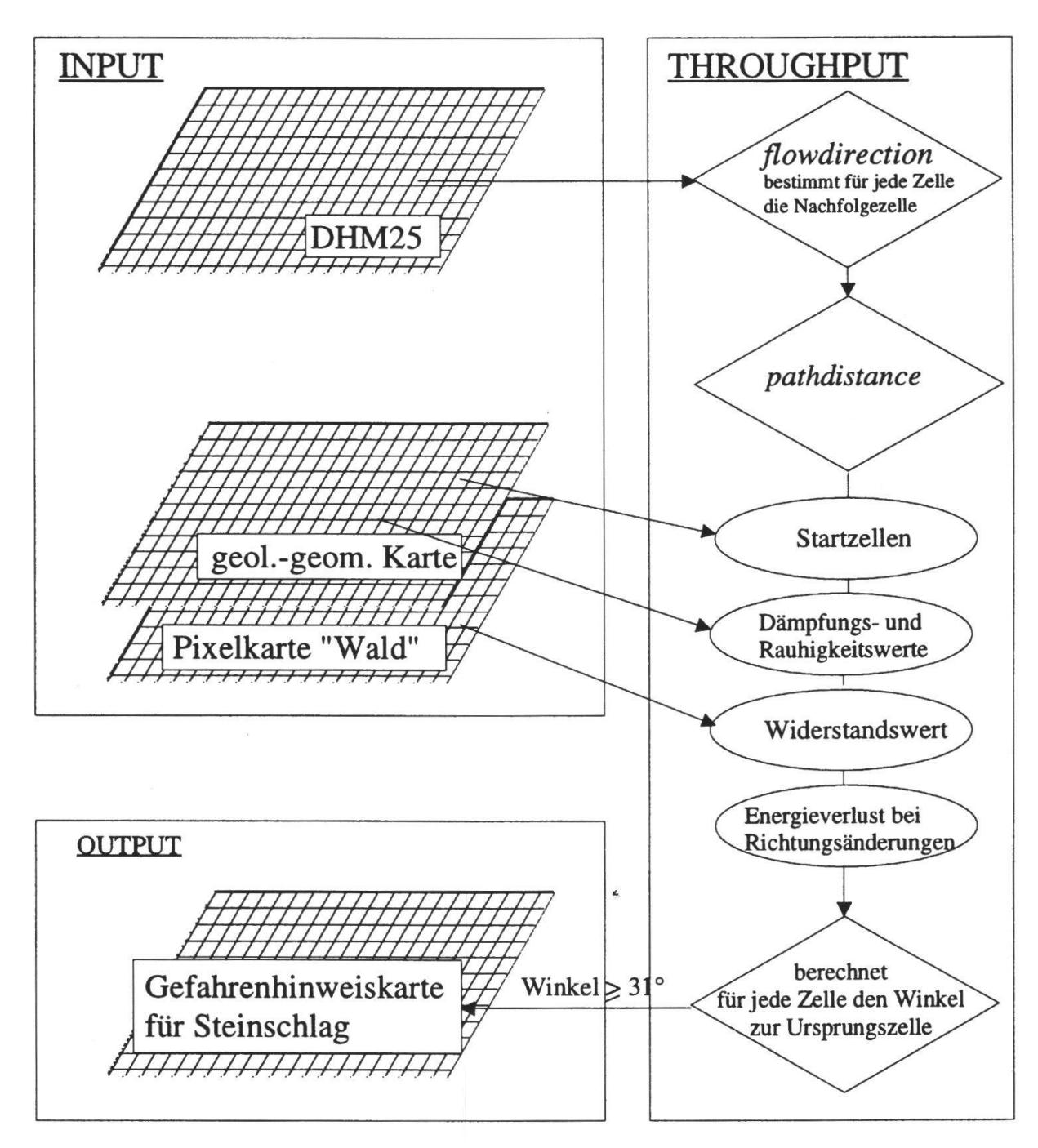

Fig. 4: Konzeptioneller Ablauf des Verfahrens "crap". Die Inputdaten sind zumindest teilweise in digitaler Form erhältlich, die Berechnungsschritte werden von dem als AML-Skript geschriebenen Programm automatisch ausgeführt, der Output erfolgt als digitale, georeferenzierte Karte, die für weitere Anwendungen mit GIS verwendet werden kann.

den effektive Richtungsänderungen entlang der Sturzbahn modelliert. Dies im gensatz zum Modell "crap", wo - bedingt durch die Gitterstruktur - nur diskrete Richtungsänderungen entlang des Rasters oder dessen Diagonalen möglich sind. Als Resultat kann beim Modell "Zinggeler + Geotest" eine Rasterstruktur resp. ein Grid erzeugt werden, das in ein GIS importiert und dort weiterverarbeitet werden kann.

#### $\overline{4}$ . Fallbeispiel und Bewertung der verschiedenen Steinschlag-Gefahrenhinweiskarten

### 4.1 Resultate des Modell "crap"

Fig. <sup>5</sup> zeigt eine Gefahrenhinweiskarte für den Prozess Stein- und Blockschlag im Gebiet Saas Balen - Grubengletscher auf der Basis des Modells "crap". In dieser Abbildung sind die Steinschlaganrisszonen (Fels) sowie die steinschlaggefährdeten und steinschlagfreien Zonen im Testgebiet dargestellt. Die steinschlaggefährdeten Gebiete sind nicht weiter in Transit- und Ablagerungsgebiet unterteilt.

Die steinschlaggefährdeten Zonen sind je nach Geländeform flächig, fächerförmig oder rinnenartig. Sie befinden sich immer unterhalb der Steinschlaganrisszonen. Wo das Gelände zu flach ist, liegen auch direkt unterhalb von Felspartien keine steinschlaggefährdeten Flächen.

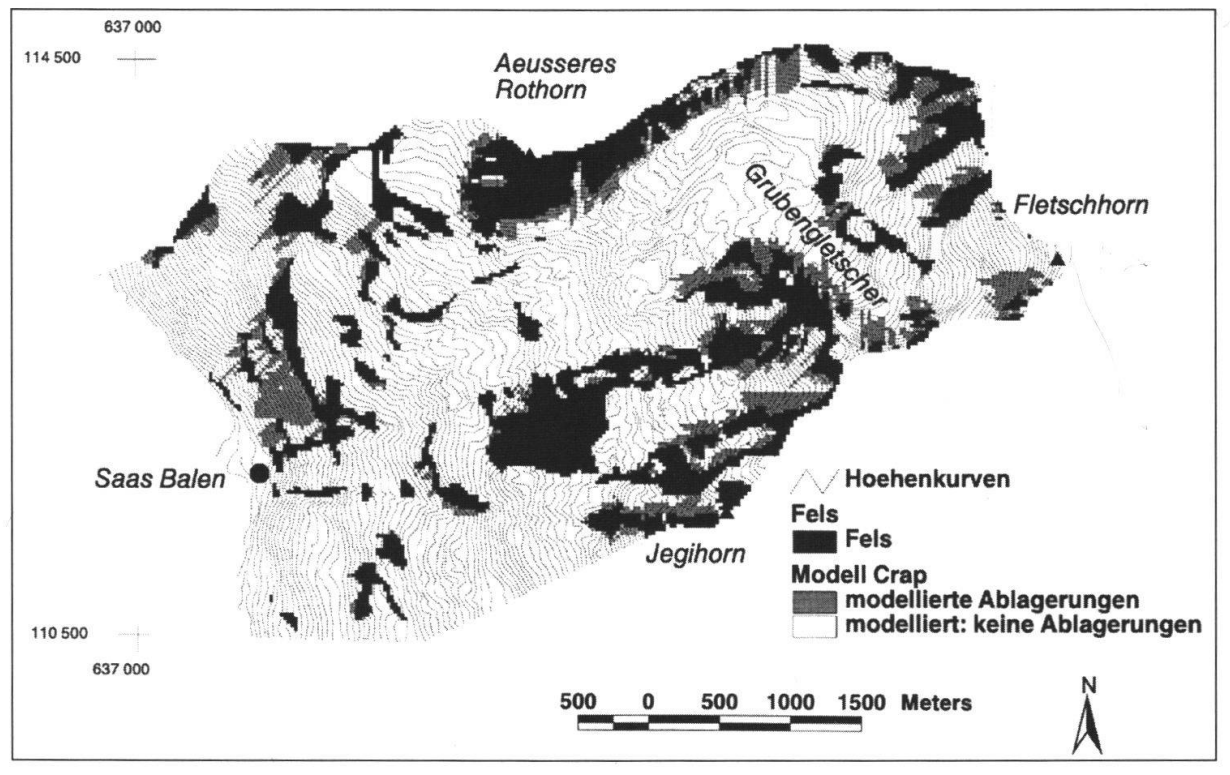

Fig. 5: Mit dem Modell "crap" erstellte Gefahrenhinweiskarte für den Prozess Steinschlag im Gebiet Saas Baien - Grubengletscher. Für die vorliegende Karte wurde mit einer Zellgrösse von 25 m gerechnet. Die verschiedenen Kostenfaktoren wurden bei der Modellberechnung berücksichtigt (Reproduziert mit Bewilligung des Bundesamtes für Landestopographie vom 30.5.1998).

### 4.2 Modell-Evaluation

Das Untersuchungsgebiet umfasst für eine Rastergrösse von 25 m 24342, für eine Rastergrösse von 10 m 152'072 Prozesszellen.

Zur Verifizierung des vorgestellten Modells wurde zuerst der Einfluss der verschiedenen Kostenfaktoren auf die Modellqualität überprüft, indem verschiedene Modellversionen mit den im Gelände ausgeschiedenen Steinschlaggebieten verglichen wurden (Tab. 3). Für die Modell-Evaluation wurde für Rastergrössen von 25 m das Matrix-Höhenmodell, für Rastergrössen von <sup>10</sup> m das mittels TOPOGRID polierte Höhenmodell verwendet.

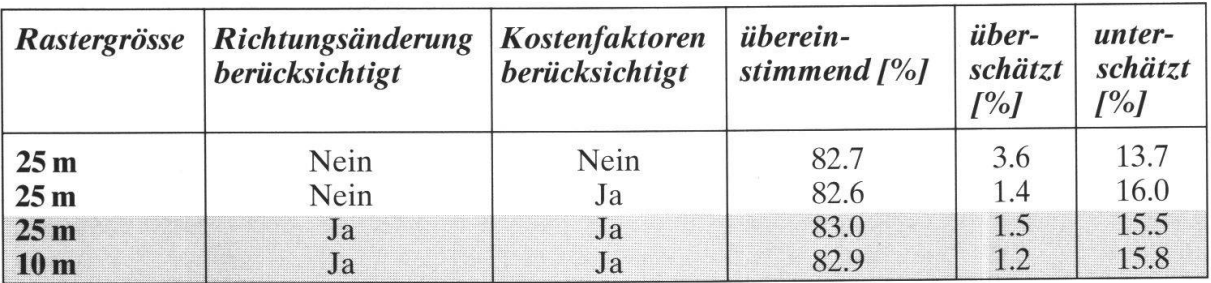

Tab. 3: Einfluss der Kosten (Widerstands-, Dämpfungs- und Rauhigkeitsparameter) und des Reichweitenverlustes verursacht durch Richtungsänderungen entlang der Sturzbahn auf die Modellqualität. Die grau unterlegten Modelle wurden weiter mit dem Modell von "Zinggeler + Geotest verglichen.

"übereinstimmend" = (Fläche der übereinstimmende Prozesszellen + Fläche der übereinstimmenden Nicht-Prozesszellen) / (Gesamtfläche des Untersuchungsgebietes);

"unterschätzt" = (Fläche der vom Modell unterschätzten Prozesszellen) / (Gesamtfläche des Untersuchungsgebietes);

"überschätzt" (Fläche der vom Modell überschätzten Prozesszellen) / (Gesamtfläche des Untersuchungsgebietes)

Diese Darstellung zeigt, dass das Modell "crap" selbst mit dem einfachsten Modellansatz, also ohne Berücksichtigung der Geologie und der Geomorphologie und somit ohne Berücksichtigung der Dämpfungs-, Rauhigkeits- und Widerstandsparameter entlang der Sturzbahn, eine Übereinstimmung von 82.7 % mit den im Gelände kartierten Steinschlagzonen erreicht. Werden diese Kostenfaktoren berücksichtigt, so verbessert sich die Fläche übereinstimmender Zellen nur noch unwesentlich, dafür werden weniger Gebiete über- und mehr Gebiete unterschätzt. Der Einbezug der Richtungsänderungen bringt nur noch eine kleine Verbesserung in der Übereinstimmung.

Zur weiteren Verifizierung wurden die besten Resultate (grau unterlegt in Tab. 3) des Modells "crap" und die Modellresultate von "Zinggeler + Geotest" mit den im Gelände ausgeschiedenen Steinschlagzonen verglichen. Der quantitative gleich ergab folgende Resultate (Tab. 4):

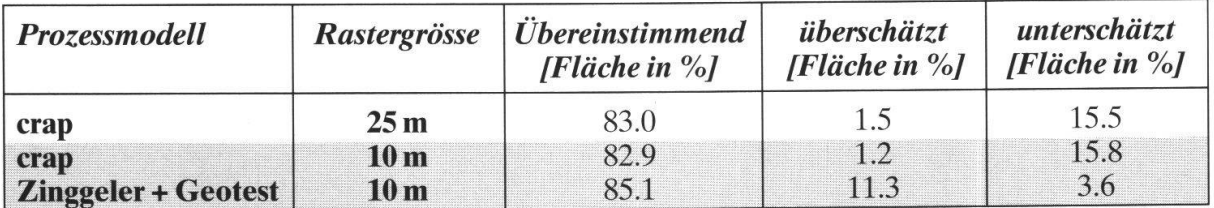

Tab. 4: Quantitativer Vergleich zwischen den beiden Modellen "crap" und "Geotest + Zinggeler" auf der Basis der im Gelände ausgeschiedenen Steinschlagzonen. "übereinstimmend", "unterschätzt", "überschätzt" analog Tab. 3.

Dieser Vergleich zeigt, dass die übereinstimmenden Flächen beider Modelle ähnlich gross sind, dass aber mit dem Modell von "Zinggeler + Geotest" die Steinschlaggefahr eher über-, mit dem Modell "crap" eher unterschätzt wird.

Für das Modell "crap" spielt dabei keine Rolle, ob mit einem 10 m- oder mit einem <sup>25</sup> m-Höhenmodell gerechnet wird. Dies mag auf den ersten Blick erstaunen, ist doch die Vereinfachung der verwendeten Grundlagendaten mit einem <sup>25</sup> m-Raster grösser als mit einem <sup>10</sup> m-Raster. Die Qualität des verwendeten Höhenmodells ist aber - bei gleicher Interpolation - unabhängig von der Rastergrösse, da sie auf der gleichen Datenbasis basieren.

Weiter wurden die beiden in Tabelle <sup>4</sup> grau unterlegten Modelle einer visuellen Beurteilung unterzogen, die die logische Konsistenz und Vollständigkeit der delle überprüft. Als Beurteilungskriterien galten dabei:

- Überspringen von Geländehindernissen (Seen, Moränen), die in Wirklichkeit nicht zu überwinden sind.
- Beurteilung der Prozessräume "Schutthalden" und "Wandfussgebiete" im Periglazial.
- Beurteilung der Prozessräume im Gebiet nördlich von Saas Baien, wo der Wald einen grossen Einfluss hat.
- Ausscheiden jener unterschätzten Prozessflächen, deren Anrisszonen nicht auf der digitalisierten geologisch-geomorphologischen Karte erscheinen (steile Lockergesteinsböschungen, zu kleine Felsgebiete).

Die Auswertung dieser Kriterien ist in Tab. 5 und in den Fig. 6 und 7 zusammenfassend dargestellt.

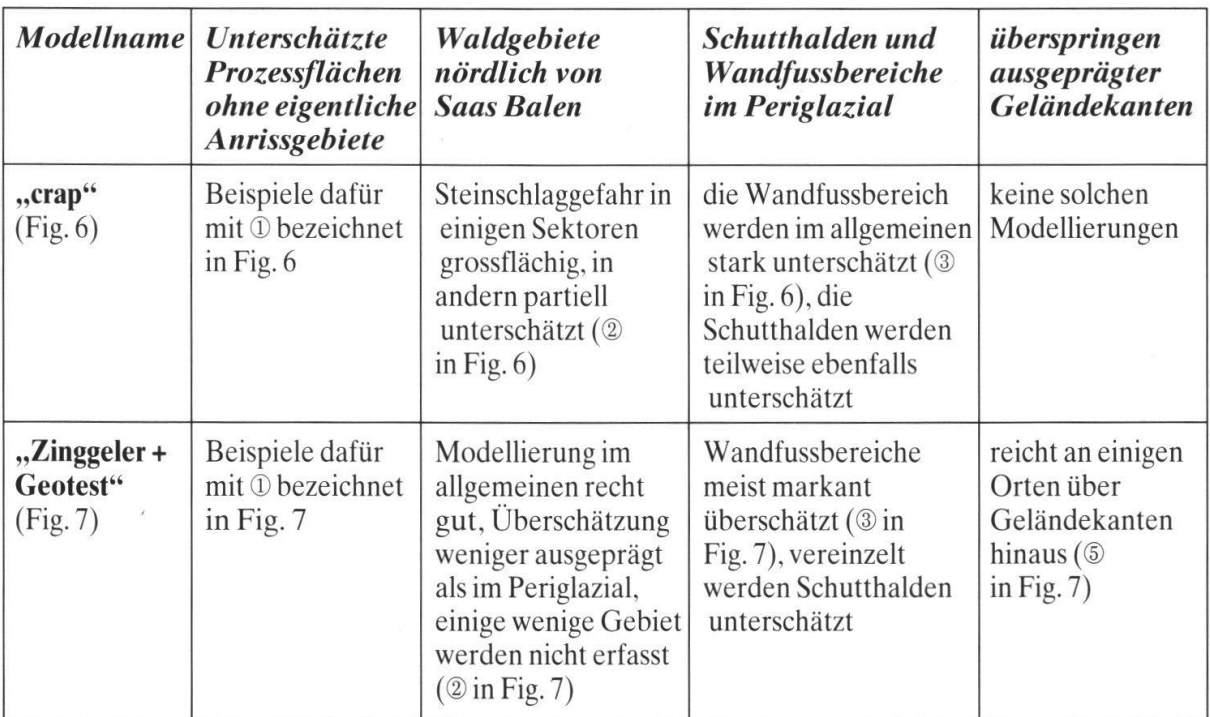

Tab. 5: Qualitativer Modellvergleich aufgrund visueller Beurteilungskriterien der Modelle "crap" und "Zinggeler + Geotest".

Aus der Modell-Evaluation können folgende Punkte festgehalten werden:

- Die erzielte Übereinstimmung mit der Gefahrenhinweiskarte ist für beide, auch visuell beurteilten Modelle ähnlich gut, wobei das Modell "Zinggeler + Geotest" um 2.2% besser abschneidet.
- Das Modell von "Zinggeler + Geotest" überschätzt die Steinschlaggefahr etwa im gleichen Masse wie sie vom Modell "crap" unterschätzt wird.

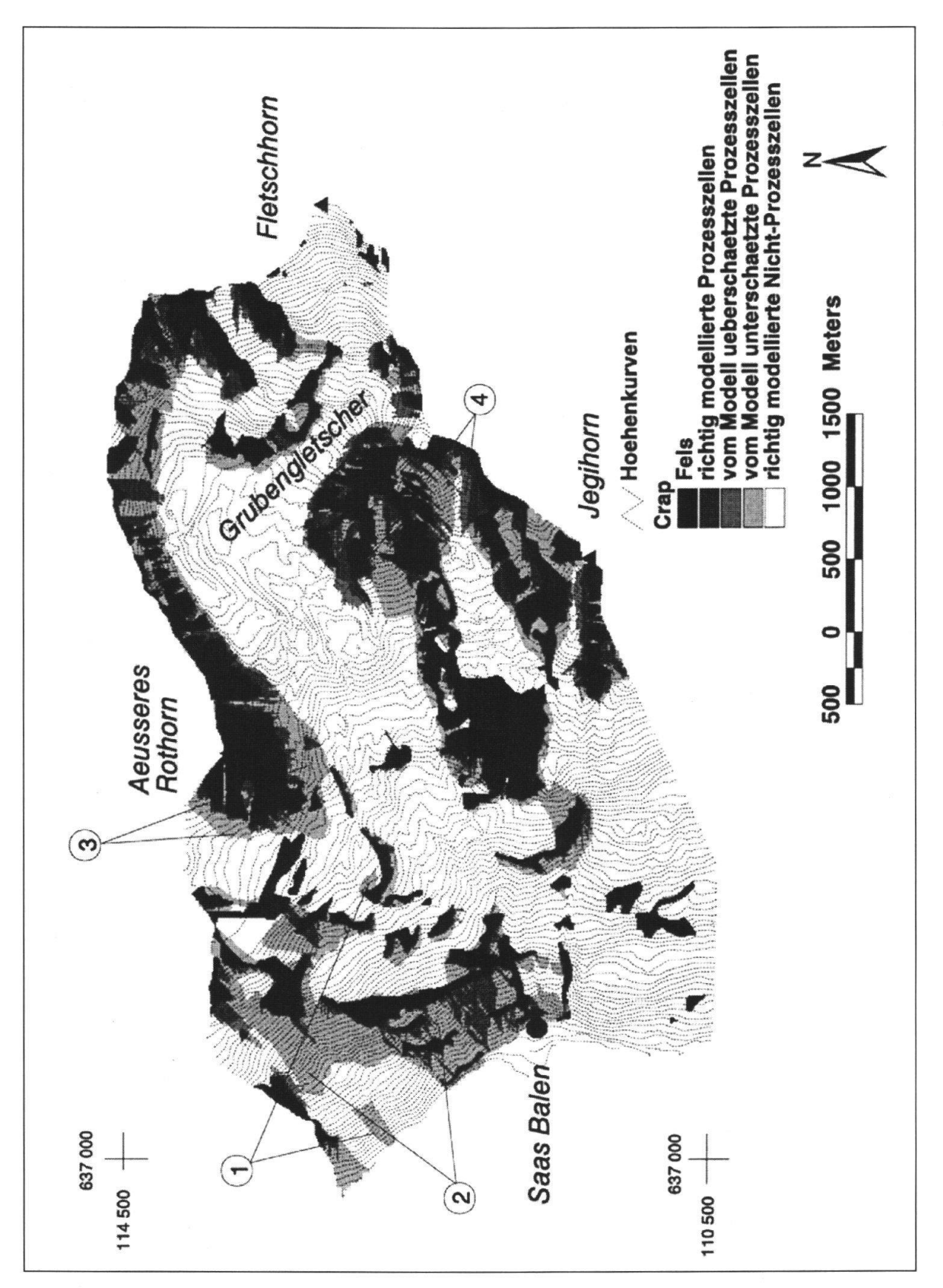

Fig. 6: Das Modell "crap" für das Gebiet Saas Balen - Grubengletscher (Zellgrösse 10 m). Dargestellt sind der Fels, die richtig modellierten Ablagerungsflächen, die überschätzten und die schätzten Ablagerungsflächen sowie die richtig modellierten steinschlagfreien Gebiete. Die verschiedenen Nummern werden im Text und in Tab. 5 erklärt (Reproduziert mit Bewilligung des Bundesamtes für Landestopographie vom 30.5.1998).

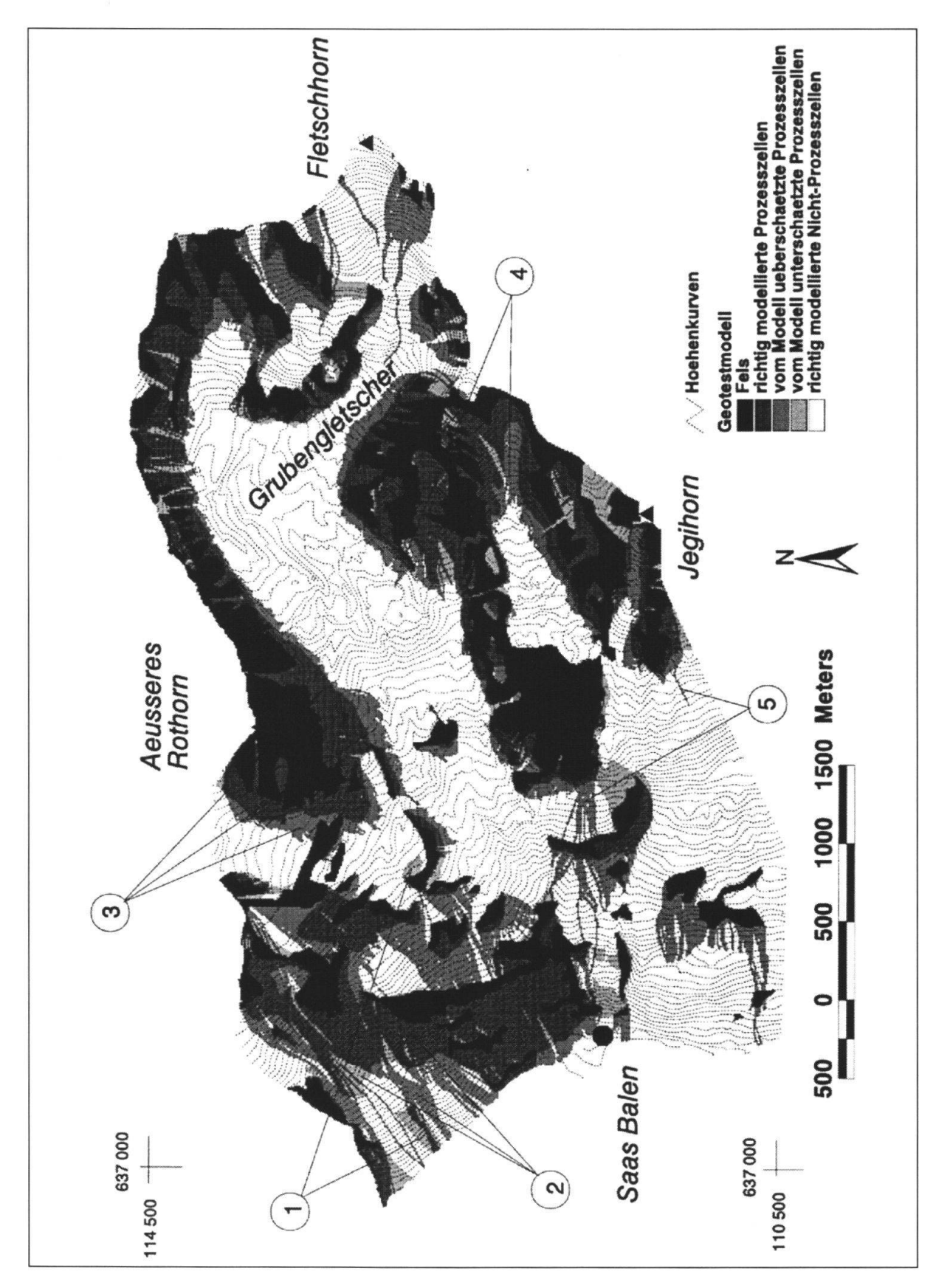

Fig. 7: Das Modell "Zinggeler + Geotest" für das Gebiet Saas Balen - Grubengletscher (Zellgrösse 10 m). Dargestellt sind der Fels, die richtig modellierten Ablagerungsflächen, die überschätzten und die unterschätzten Ablagerungsflächen sowie die richtig modellierten steinschlagfreien biete. Die verschiedenen Nummern werden im Text und in Tab. 5 erklärt (Reproduziert mit Bewilligung des Bundesamtes für Landestopographie vom 30.5.1998).

jb.

Bei der visuellen Beurteilung fällt auf:

- a) dass die Schutthalden und Wandfussbereiche mit dem Modell von "Zinggeler + Geotest" allgemein gut modelliert werden. Es werden nur vereinzelt Gebiete über- oder unterschätzt. Das Modell "crap" zeigt in diesen Gebieten allgemein Unterschätzung.
- b) dass die Steinschlagprozessräume in den Waldgebieten schwierig zu modellieren sind. Beide Modelle zeigen hier nur teilweise Übereinstimmung.
- c) dass es Bereiche gibt, die von beiden Modellen in gleichem Masse falsch beurwerden (@ in Figur <sup>6</sup> und 7). Die Ursache dafür liegt entweder in einer beurteilung der im Gelände erstellten Gefahrenhinweiskarte oder in falschen, den Prozessmodellen zu Grunde gelegten Ausgangsdaten.
- d) dass das Modell von "Zinggeler + Geotest" ausgeprägte Geländekanten überspringt. Das ist einerseits eine Folge der allgemeinen Überschätzung, und hängt andererseits wohl mit der Gitterauflösung und der Genauigkeit des verwende-DHM zusammen. Solche Artefakte sind oft erst bei Kenntnis der lokalen Geländegegebenheiten erkennbar.

## 4.3 Grenzen des Modells "crap"

Aus den bisher gemachten Erfahrungen lassen sich auch die Grenzen dieser thode festhalten. GIS-gestützte Verfahren liefern im allgemeinen eine begrenzte Aussagegenauigkeit. Die Vereinfachungen, die mit dem vorgeschlagenen Modell vorgenommen werden, sind unbedingt zu berücksichtigen. Bei der Interpretation der vorliegenden Modellresultate sind folgende Punkte zu beachten:

- Die räumliche Aussagegenauigkeit ist beschränkt. Eine Interpretation darf sich keinesfalls auf einzelne Pixel beziehen (10 bzw. 25 m). Adäquat sind Aussagen im Bereich von 20 bzw. 50 m (1 - <sup>2</sup> mm auf der LK 1:25'000).
- Mit "pathdistance" wird der Weg von jeder Zelle zur nächst gelegenen Ursprungszelle gerechnet. Das hat zur Folge, dass im Modell der Weg von jeder möglichen Prozesszelle zu den untersten Felszellen einer Felswand gerechnet wird und abstürzende Steine aus höheren Regionen derselben Wand nicht berücksichtigt werden. Damit lässt sich wohl die vielerorts auftretende schätzung der Steinschlaggefahr erklären.
- Die Bewegungsrichtung entlang der Sturzbahn kann sich nur in 45°-Schritten dern. Diese Diskretisierung führt in schwach konkav oder konvex gewölbtem Gelände, z.B. im Kegelbereich unterhalb der Felswände oder in den Couloirs zwischen zwei Felswänden zu einer Verfälschung der Resultate. Dies mag ein Grund für die allgemeine Unterschätzung in diesen Gebieten sein.
- Als Anrissgebiete werden im Moment alle als Fels kartierten Einheiten genommen. Sie werden weder nach Aktivität noch nach losbrechender Blockgrösse unterschieden. Gerade die Blockgrösse hat aber einen grossen Einfluss auf die Reichweite des Steinschlags. Die abstürzende Blockgrösse eines Untersuchungsgebietes könnte aber über entsprechend grössere oder kleinere Pauschalgefälle ins Modell miteinbezogen werden.
- Prozessflächen, die von einer übersteilten Lockergesteinsböschung ausgehen, werden mit dem gewählten Ansatz der Anrissgebiete nicht erfasst (z.B. gletscherstirnen), könnten aber mit einem entsprechenden Algorithmus ebenfalls im Modell aufgenommen werden.
- Der Widerstandswert für den Wald stellt im Moment einen Vorschlag dar, der weder Stammdichte noch Stammdurchmesser oder Baumbestand berücksichtigt. Wie die Modell-Evaluation zeigt, bestehen in den bewaldeten Gebieten noch die grössten Unstimmigkeiten.
- Die Parameter für Dämpfung und Rauhigkeit des Untergrundes sind ebenfalls als Vorschlag zu verstehen, die erst für dieses Untersuchungsgebiet Gültigkeit haben.

### 5. Schlussfolgerungen

Die Analysen im Untersuchungsgebiet Saas Baien - Grubengletscher haben zeigt, dass das entwickelte Verfahren "crap" für die Überblicksbeurteilung der Steinschlaggefahr im Massstab 1:10'000 bis 1:25'000 in grösseren Gebieten geeignet ist. Das Verfahren liefert mit einem einfachen Modellansatz eine gut nachvollzieh-Beurteilung der Steinschlaggefahr. Es erlaubt die Ausscheidung von Steinschlaganriss- und Steinschlagablagerungszonen. Alle notwendigen Arbeitsschritte und Berechnungen sind mit der Verknüpfung von Standardfunktionen in ARC/IN-FO möglich.

Im Hinblick auf eine Verbesserung des Modells mussten die Parameter für die Rauhigkeit und die Dämpfung der verschiedenen geologisch-geomorphologischen Einheiten sowie der Widerstandsparameter für den Wald in weiteren Gebieten eicht werden. Der Befehl "pathdistance" bietet viele Optionen, mit denen weitere Anpassungen möglich sind. Weiter sollte versucht werden, die losbrechende Blockgrösse über die Integration des Trennflächengefüges in die geologisch-geomorphologische Grundlage ins Modell einzubauen.

Bei all den Möglichkeiten, die uns geographische Informationssysteme liefern, darf nicht vergessen werden, dass das umfassende Prozessverständnis nach wie vor Grundlage jeder Modellierung sein muss. Die Genauigkeit der verwendeten delle kann nicht besser sein, als der dem Modell zu Grunde gelegte Modellansatz und den verwendeten digitalen Inputdaten.

#### Literatur erzeichnis

- BRÄNDLI, M. (1997): Modelle und Algorithmen für die Extraktion geomorphologischer und hydrologischer Objekte aus digitalen Geländemodellen. Dissertation, Geographisches Institut, Universität Zürich, Zürich: 200 S.
- ESRI (1997): ARC/INFO On-Line Documentaion, ArcDoc Version 7.1.1. Environmental System Research Institute, Redlands (California).
- Gerber, W. (1994): Beurteilung des Prozesses Steinschlag. Schweiz. Forstl. Arbeitsgruppe Naturgefah ren (FAN) Herbstkurs vom 20.-22. Oktober 1994 Poschiavo. Kursunterlagen.
- Kienholz, H. (1995): Gefahrenbeurteilung und -bewertung auf dem Weg zu einem Gesamtkonzept. Schweiz. Z. Forstwes. 146, 9:701-725.
- Utelli, H.-H. (1998): Die Möglichkeiten von GIS bei der Beurteilung von Naturgefahren im alpinen Raum am Beispiel eines neu entwickelten Steinschlagmodells. Unpubl. Diplomarbeit der teilung für Erdwissenschaften der ETH Zürich: 84 S.
- ZINGGELER, A., KRUMMENACHER, B. & KIENHOLZ, H. (1991): Steinschlagsimulation in Gebirgswäldern. Fachtagung der Schweizerischen Geomorphologischen Gesellschaft, 22./23. Juni 1990. Berichte und Forschungen Geographisches Institut Freiburg / CH, Vol. 3:61-70.

 $\bar{\mathbf{x}}$ 

 $\mathcal{A}$